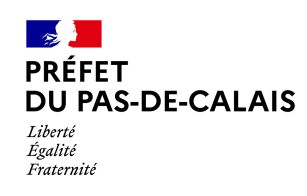

# **LE REGISTRE PUBLIC D'ACCESSIBILITÉ**

Obligatoire dans tous les établissements recevant du public (ERP) (décret 2017-431) **Depuis le 30 septembre 2017, chaque ERP doit disposer d'un registre d'accessibilité.**

#### **OBJECTIFS**

- **Informer** les usagers du niveau d'accessibilité de l'établissement et des prestations délivrées en fonction du type de handicap ;
- **Améliorer** la qualité d'accueil des personnes handicapées.

### **CONTENU**

Consulté par le public, son contenu doit être court et simple. Il est composé de deux parties :

- une fiche de synthèse ;
- les documents administratifs.

### **FORME ET MISE À DISPOSITION**

Le registre public d'accessibilité doit être **facilement consultable sur place** par tous les usagers qui en feront la demande lors de leur venue dans l'établissement.

**L'accueil de l'établissement** semble être le lieu le plus pertinent pour sa localisation.

**Pour le support, vous pouvez opter pour le format papier, numérique, ou les deux :**

#### **Format papier**

Documents rassemblés dans un classeur, un porte-document…

#### **Format numérique**

Il doit être consultable à l'accueil. Il peut aussi être mis en ligne sur le(s) site(s) de l'établissement, afin de permettre aux personnes en situation de handicap d'organiser leur déplacement.

## **CONSTITUEZ VOTRE REGISTRE D'ACCESSIBILITÉ EN 2 ÉTAPES**

### **ÉTAPE 1 : LA FICHE DE SYNTHÈSE**

Téléchargez la fiche de synthèse pour le registre public d'accessibilité en suivant ce lien : [https://www.ecologie.gouv.fr/laccessibilite-des-etablissements-recevant-du-public-erp#scroll-nav\\_4](https://www.ecologie.gouv.fr/laccessibilite-des-etablissements-recevant-du-public-erp#scroll-nav_4) Pour vous aider à remplir la fiche, vous trouverez sur la même page un guide et le tutoriel reproduit ci-dessous.

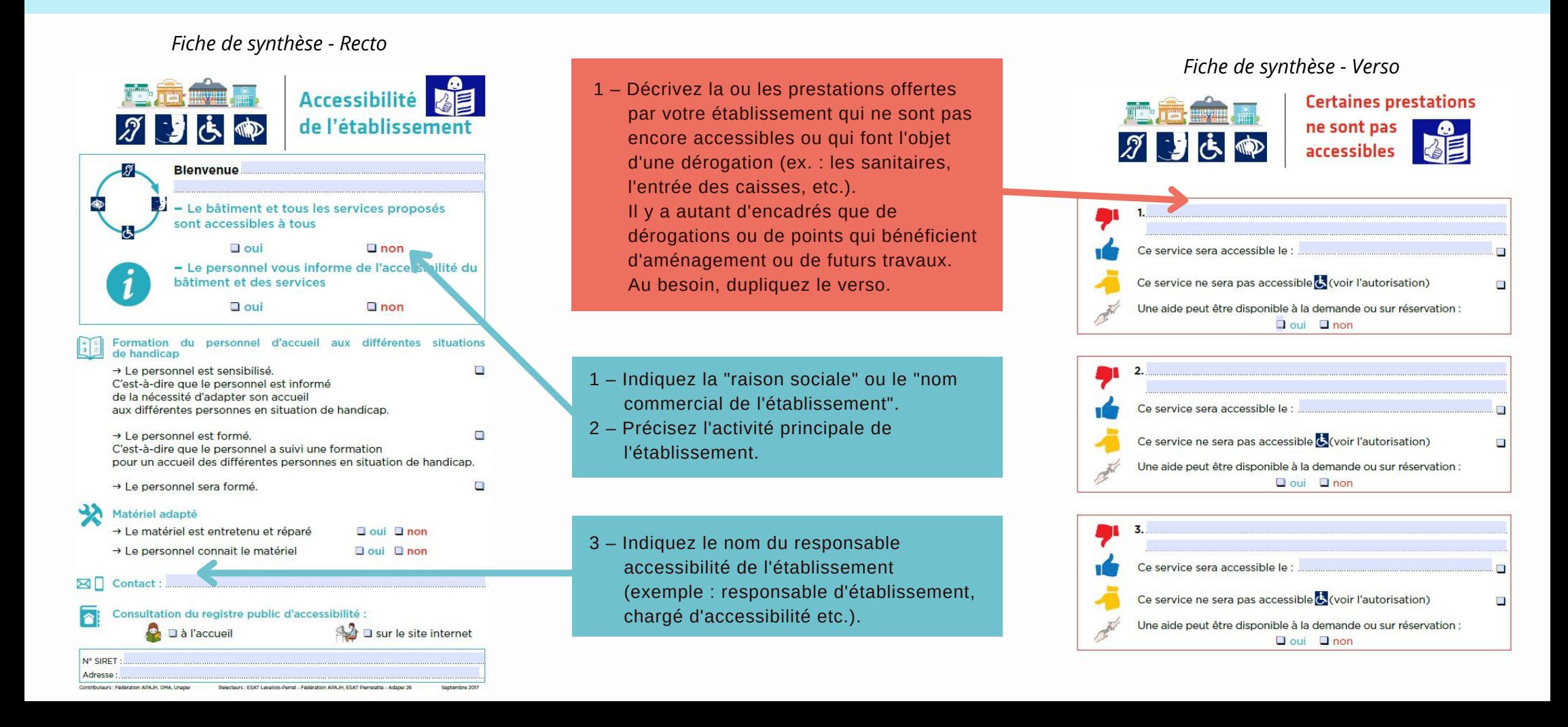

# **CONSTITUEZ VOTRE REGISTRE D'ACCESSIBILITÉ EN 2 ÉTAPES**

### **ÉTAPE 2 : PIÈCES À JOINDRE**

Joignez les pièces administratives nécessaires (arrêté du 19 avril 2017 fixant le contenu et les modalités de diffusion et de mise à jour du registre public d'accessibilité).

#### **Pour tous les ERP et selon la situation de votre établissement :**

- Établissement nouvellement construit : l'attestation d'achèvement des travaux ;  $\Box$
- Établissement conforme aux règles d'accessibilité (sans agenda d'accessibilité programmée) : l'attestation d'accessibilité ;
- $\square$  Établissement sous agenda d'accessibilité programmée : le calendrier de la mise en accessibilité de l'établissement ;
- □ Établissement sous agenda d'accessibilité programmée comportant plus d'une période : le bilan des travaux et des autres actions de mise en accessibilité réalisés à la moitié de la durée de l'agenda ;
- Établissement sous agenda d'accessibilité programmée achevé : l'attestation d'achèvement ;
- Les arrêtés préfectoraux éventuels accordant les dérogations aux règles d'accessibilité ;
- $\Box$  Établissement sous autorisation de construire, d'aménager ou de modifier un établissement recevant du public : la notice d'accessibilité ;
- G Le document d'aide à l'accueil des personnes handicapées à destination du personnel en contact avec le public élaboré par le ministre en charge de la construction (document téléchargeable en suivant ce lien : [https://www.ecologie.gouv.fr/sites/default/files/plaquette\\_web\\_bien%20accueillir%20PH.pdf\)](https://www.ecologie.gouv.fr/sites/default/files/plaquette_web_bien%20accueillir%20PH.pdf).

#### **Cas particuliers :**

- ERP de 1re à 4e catégorie : une attestation signée et mise à jour annuellement par l'employeur décrivant les actions de formation des personnels chargés de l'accueil des personnes handicapées et leurs justificatifs ;
- En cas de présence d'équipements nécessitant un entretien et une maintenance : la fiche de suivi de l'entretien des équipements (modèle de fiche en annexe 4 du guide, voir lien étape 1).

#### **ACCESLIBRE**

Vous pouvez, si vous le souhaitez, déclarer votre établissement sur la plateforme collaborative et citoyenne, "Acceslibre", qui constitue un service public numérique visant :

- à recenser le niveau d'accessibilité des établissements ;
- à informer les personnes, quel que soit leur handicap, sur cette accessibilité.

Lien vers la plateforme : <https://acceslibre.beta.gouv.fr/>

### **CONTACTS**

Pour toute question, vous pouvez joindre l'unité Accessibilité :

- par téléphone : 03 21 22 99 99 les mardi et jeudi de 14h à 16h et le vendredi de 9h30 à 11h30 ;
- par mail : [ddtm-accessibilite@pas-de-calais.gouv.fr](mailto:ddtm-accessibilite@pas-de-calais.gouv.fr) [;](mailto:ddtm-accessibilite@pas-de-calais.gouv.fr)
- par courrier à l'adresse suivante :

DDTM / Unité Accessibilité 100 avenue Winston Churchill CS 10007 – 62022 ARRAS cedex